## Here is a list of icons you can select for any Media App on your platform

 $\odot \approx$  air

**T** address ◯ <sup>量</sup> align-center  $\bigcirc$   $\mathbf{\hat{L}}$  anchor O 5 arrows-ccw attention-alt  $\blacktriangleright$  basket-1  $\blacksquare$  blank book-open  $\blacktriangleright$  brush  $\bullet$  camera  $\odot$  cc-by  $\bigcirc$   $\bigcirc$  cc-pd  $\overline{O_{\text{ccw}}}$  $\cap$   $\breve{\sim}$  chart-line  $\bullet$  circle  $\bigcirc$   $\checkmark$  code Collapse-left  $\overline{\mathbf{u}}$  crop  $\Box$  desktop  $\Box$  doc-text  $\Box$  dot  $\bigvee$  down-big  $\overline{\phantom{a}}$   $\overline{\phantom{a}}$  down-open  $\triangle$  eject  $\blacksquare$  expand  $\bullet$  eye-1  $\leftarrow$  fighter-jet  $\mathcal{V}$  flow-branch  $\blacksquare$  folder © frown  $\bigcirc$  alobe  $\Omega$  headphones  $\bigwedge$  home  $\equiv$  indent-right  $\triangle$  install  $Q_{\text{lamp}}$  $\leftarrow$  left-big  $\epsilon$  left-open  $\blacksquare$  level-up  $\Delta$  linux ∛ list-numbered  $\mathbb{B}$  logout ici medkit  $_{\rm{mic-1}}$ **D** money  $\supset$  2 mute-1 ⊝ ს <sub>off</sub>  $\bigcirc$  **C** palette  $J_{\text{phone}}$ O plus-circled  $\blacksquare$  progress  $\mathbf{h}$  puzzle « reply-all

ti retweet

 $\bigcirc$   $\bullet$  adjust  $\supset \equiv$  align-justify  $\bigcirc$   $\bigcirc$  android  $\bigcirc$  \* asterisk  $\bigcap$   $\mathbf{\mathbf{\Psi}}$  award  $\bigcap$   $\overline{\Delta}$  beaker  $\bigcirc$  Ø block O I bookmark ○ <del>章</del> bug  $\overline{\phantom{a}}$  **x** cancel  $\odot$   $\odot$  cc-nc  $\odot$   $\odot$  cc-remix  $\bigcirc$  O cd  $\bigcirc$   $\bigcirc$  chart-pie O circle-empty  $\bigcirc$   $\blacksquare$  coffee  $\cap \Box$  columns  $\bigcirc$   $\blacksquare$  cup  $\bigcirc$   $\blacklozenge$  direction  $\bigcap$   $\blacksquare$  doc-text-inv  $\bigcirc$   $\blacksquare$  dot-2 ◯ *V* down-bold  $\overline{\bigcirc}$   $\overline{\vee}$  down-open-big  $\bigcirc$  **i** ellipsis-vert  $\bigcirc$   $\blacksquare$  expand-right ◯ <sup></br</sup>eye-off  $\cap$  T filter ြ <sup>12</sup> flow-cascade folder-open ◯ ↓ garden  $\bigcirc$   $\mathsf{\$}$  graduation-cap  $\bigcap$   $\blacktriangleright$  heart ○ □ hospital  $\bigcirc$   $\blacksquare$  industrial-building  $\bigcirc$  *I* italic ○ Aあ language ◯ <sup>●</sup> left-bold K left-open-big O D lifebuoy  $\bigcirc$  i.e. list  $\bigcirc$  9 location  $\bigcirc$   $\blacksquare$  loop  $\bigcirc$   $\blacklozenge$  megaphone  $\bigcirc$  = minus  $\bigcirc$   $\bigoplus$  move  $\odot$   $\hat{\mathbf{S}}$  network  $\odot$  O ok-circled paper-plane  $\odot$   $\bigcirc$  picture  $\bigcirc$  **D** plus-squared  $\bigcirc$   $\Box$  progress-0  $\bigcirc$   $\frac{99}{16}$  qrcode esize-full  $\bigcirc$   $\blacktriangleright$  right

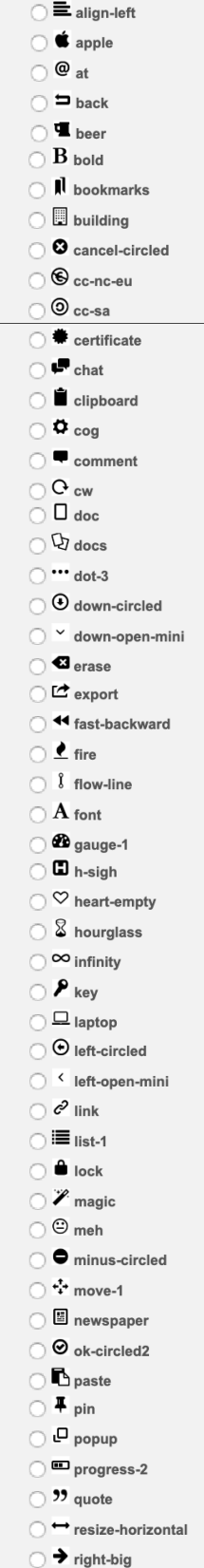

 $\bigcirc$  **O** ajust  $\supset \equiv$  align-right archive  $\odot$  # attach  $\bigcap$  **V** bag  $\bullet$  bell  $\bigcirc$ l book  $\cap$  $\overline{\mathbf{B}}$  hox Ò **O** bullseye Ō **E3** cancel-squared  $\odot$   $\odot$  cc-nc-jp O Cc-share  $\bigcap$   $\blacktriangleleft$  chart-area  $\bigcirc$   $\vee$  check  $\bigcirc$   $\mathcal{O}$  clock  $\bigcirc$   $\mathbf{Q}_{\mathbf{p}}^{\mathbf{p}}$  cog-alt O Compass  $\bullet$  database  $\Box$  doc-1  $\bigcirc$   $\bigcirc$  docs-1  $\bigcirc$  dot-circled O v down-dir  $\bigcirc$   $\downarrow$  down-thin  $\bigcirc$   $\sigma$  eraser  $\bigcirc$   $\mathbf{\hat{r}}$  extinguisher F fast-forward  $\bigcap$  Message **88** flow-parallel  $\cap$  $\mathbf{H}$  food  $\mathbf{\tilde{n}}$  gift Ō  $\star$  hammer  $\bigcirc$  ? help  $\cap$   $\bullet$  inbox  $\bigcirc$  *i* info  $\alpha_{\text{key-1}}$  $\bigcirc$  **::** layout  $\bigcirc$  4 left-dir  $\bigcirc$  + left-thin  $\odot$   $\sigma$  link-ext  $\bigcirc$   $\overline{= +}$  list-add ò  $\bullet$  lock-open  $\blacksquare$ <sub>mail</sub>  $\sim$  $\supset \equiv$  menu  $\bigcap$   $\blacksquare$  minus-squared  $\blacksquare$  music  $\cap$  $\bigcirc$   $\bigcirc$  note O Cok-squared  $\bigcirc$  II pause  $\bigcirc$   $\blacktriangleright$  play  $\bigcirc$  **£** pound  $\Box$  progress-3  $\bullet$  record  $\overline{O}$ Fresize-small

 $\bigcap$   $\blacktriangleright$  right-bold

○ **尊** alert **B** ambulance  $\bigcirc$   $\uparrow$  arrow-combo  $\bigcirc$  **A** attention IIII barcode  $\bigcap$   $\overline{B}$  bitcoin  $\blacksquare$  book-1  $\bigcap$   $\blacksquare$  briefcase  $\bigcirc$   $\Box$  calendar  $\odot$   $\odot$  cc  $\bigcirc$   $\Theta$  cc-nd  $\odot$   $\odot$  cc-zero Il chart-bar  $\cap$   $\Box$  check-empty  $\bigcirc$  O clock-1  $\bigcirc$   $\blacksquare$  collapse  $\Box$  credit-card  $\bigcirc$  db-shape  $\cap$   $\Box$  doc-landscape  $\bigcirc$  \$ dollar  $\bigcirc$   $\blacksquare$  down ○ ♡ down-hand ○ 스 download  $\odot$   $\epsilon$  euro  $\bigcirc$   $\bullet$  eye  $\bigcirc$   $\mathbf{F}$  feather  $\bigcap$   $\blacktriangleright$  flashlight ြ *င်္ဂ*ါ flow-tree  $\bigcap$   $\blacktriangleright$  forward ◯ T alass  $\cap$  H header O help-circled  $\bigcirc$   $\overline{\blacksquare}$  indent-left o info-circled Revboard  $\odot$  + left ○ <u>O</u> left-hand  $\bigcirc$   $\overline{\mathbf{u}}$  level-down **D** link-ext-alt  $\cap \mathbf{ii}$  list-bullet  $\cap$  - Əlloqin  $\bigcap$   $\mathfrak{M}_{\text{map}}$  $\bigcirc$   $\frac{1}{2}$  mic  $\cap$   $\Box$  mobile ◯ Ømute ◯ *D* note-beamed  $\bigcirc$   $\stackrel{\blacktriangle}{\blacktriangleright}$  pagelines  $\bigcirc$  / pencil  $+$  plus  $\bigcirc$   $\overline{\bullet}$  print **同** publish  $\bigcirc$  K reply  $\bigcirc$   $\mathbf 1$  resize-vertical  $\odot$   $\Theta$  right-circled

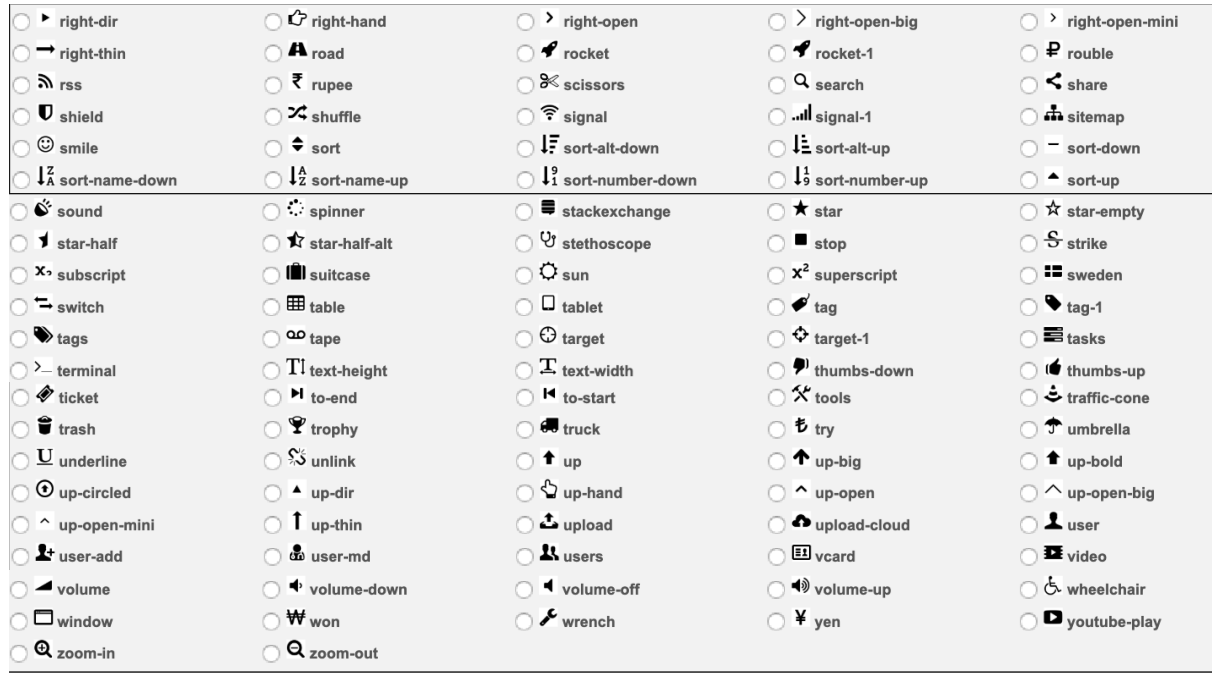